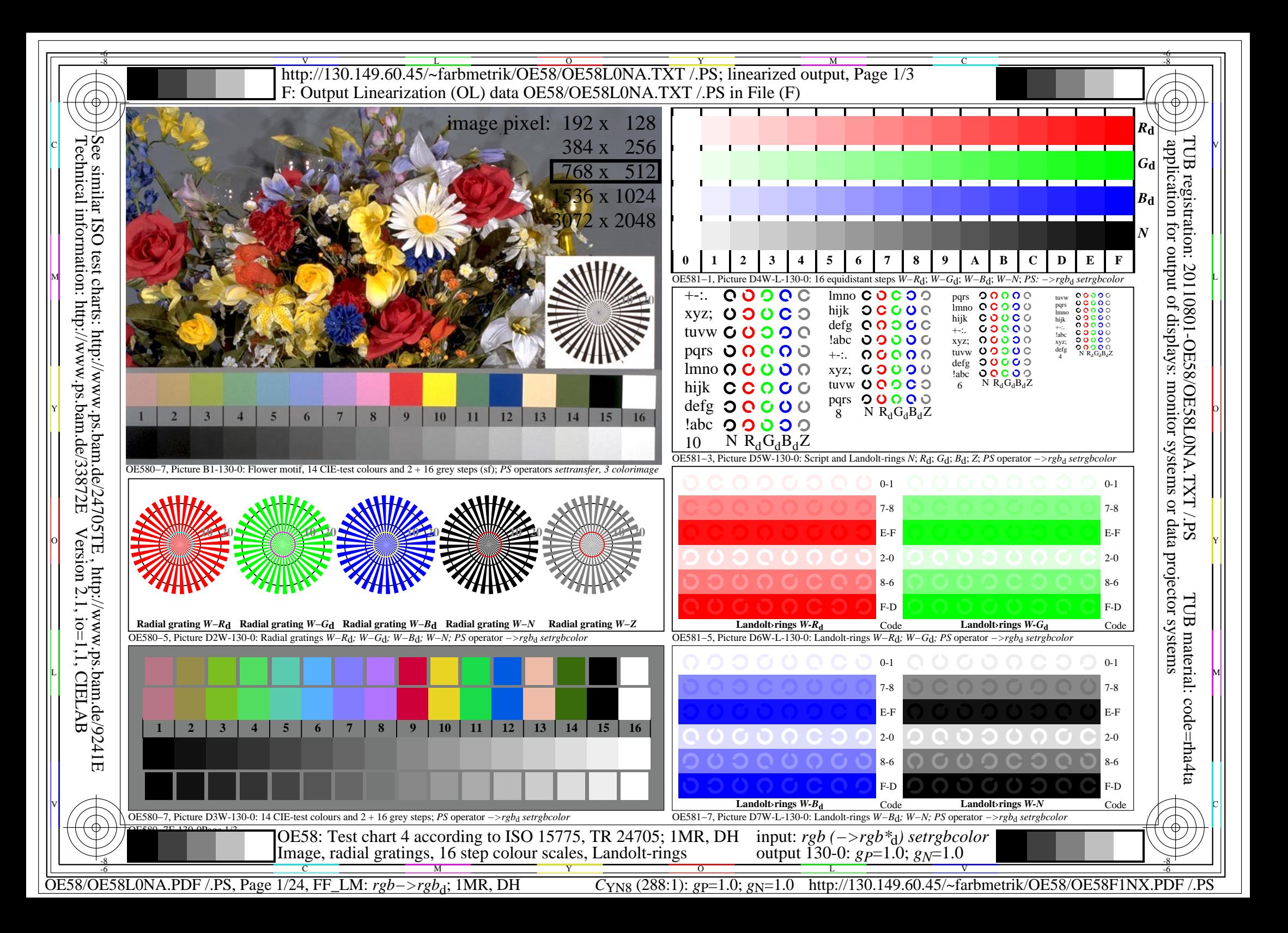

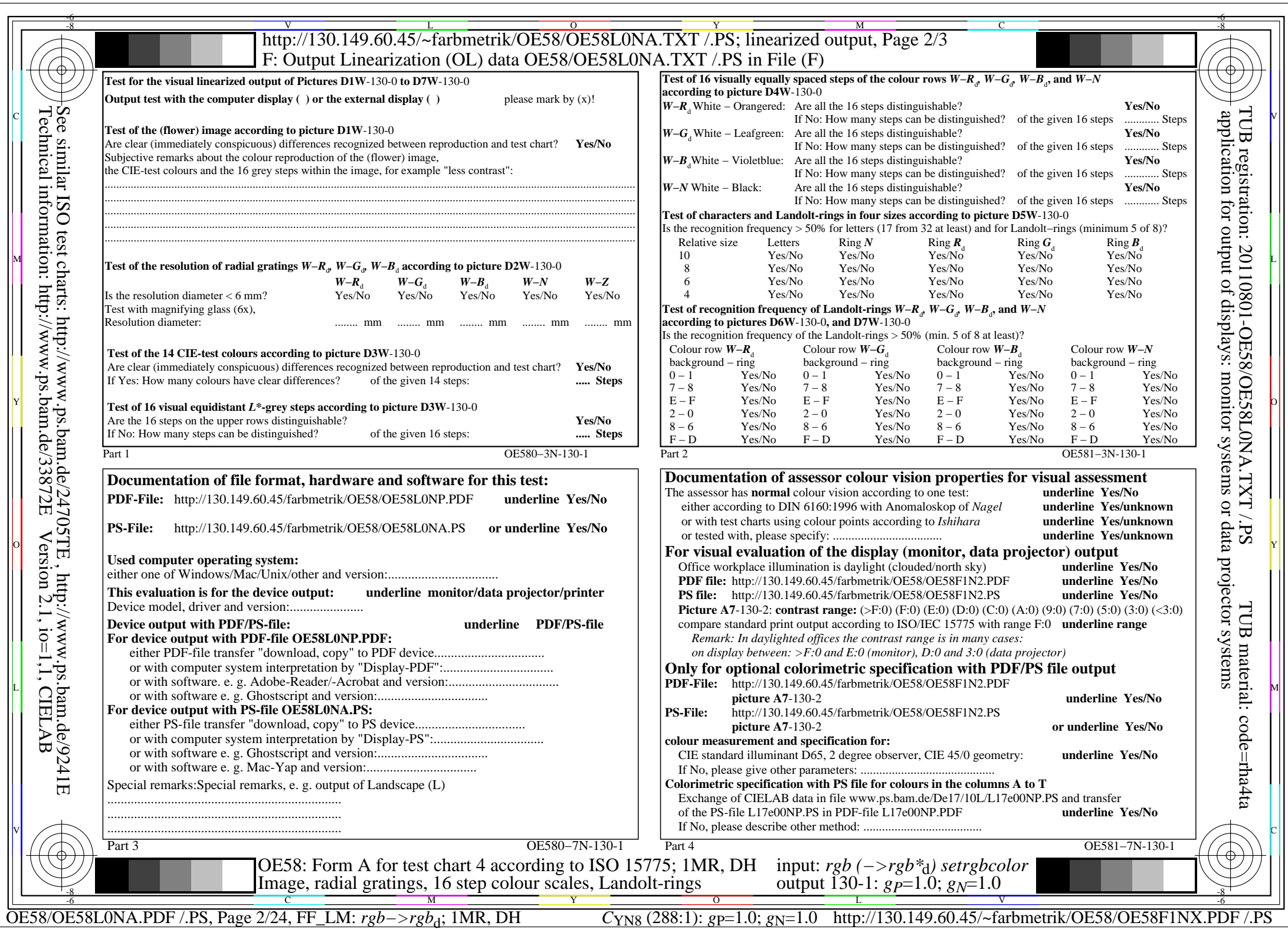

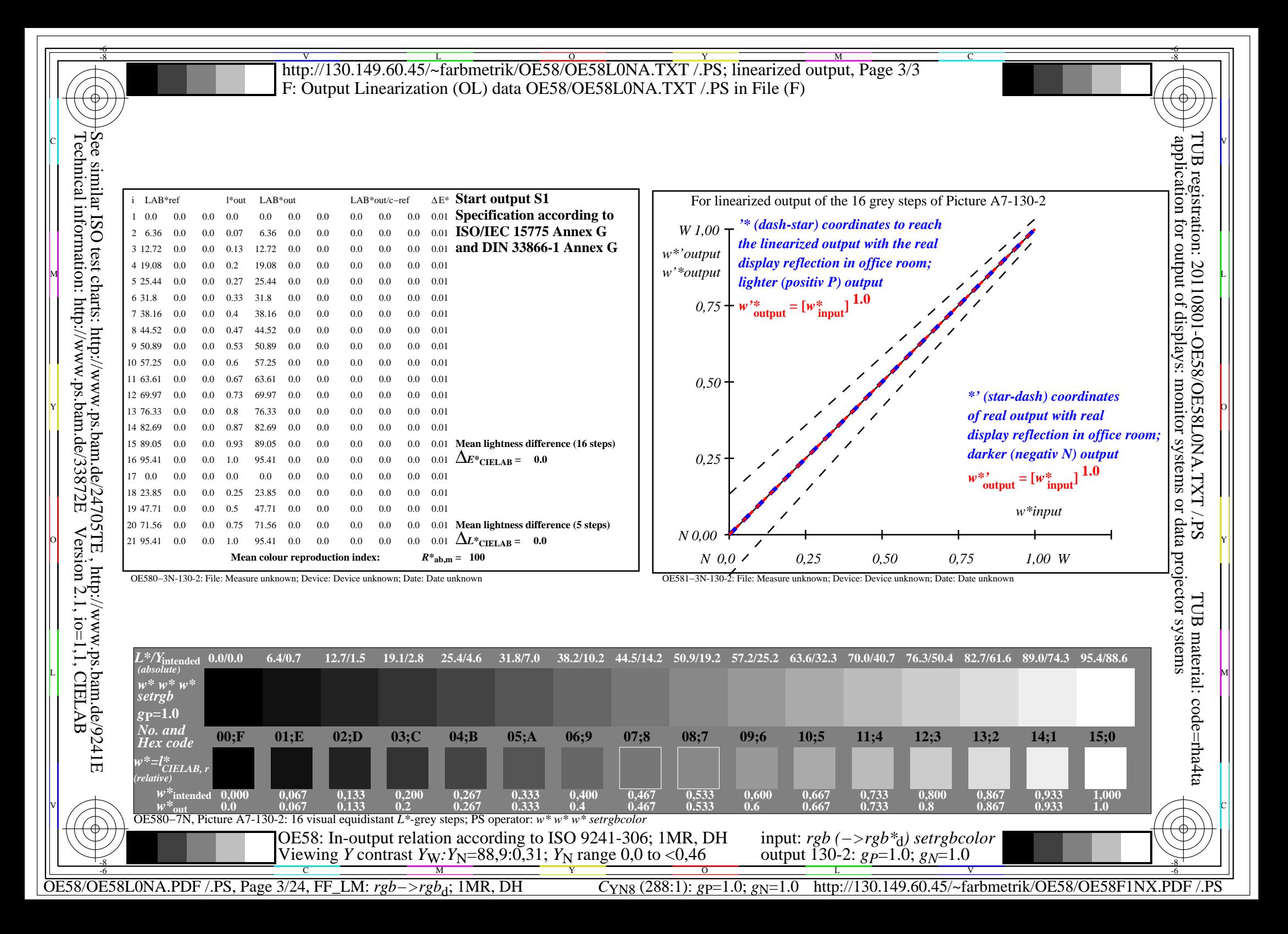

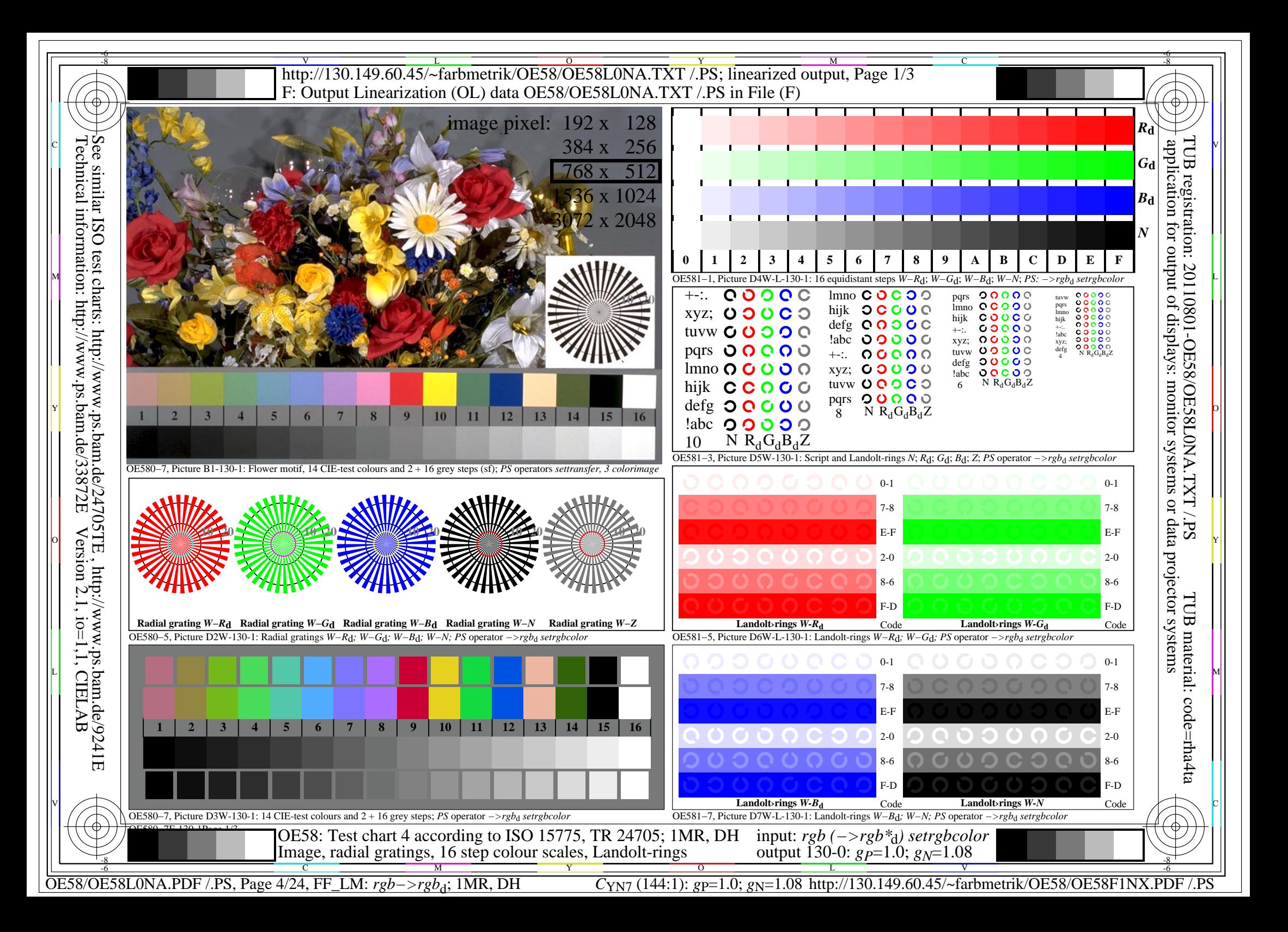

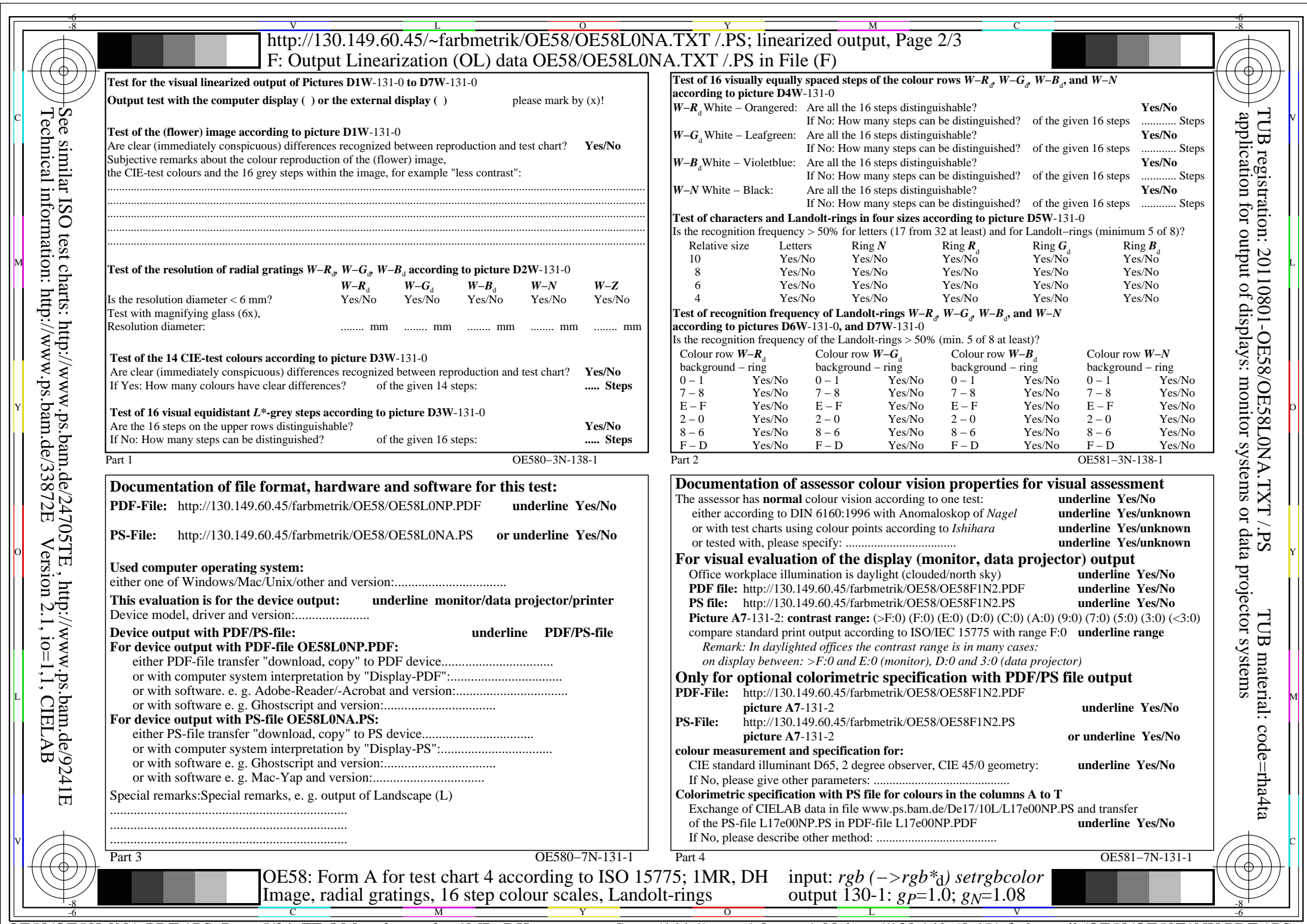

C<sub>YN7</sub> (144:1): *g*p=1.0; *g*<sub>N</sub>=1.08 http://130.149.60.45/~farbmetrik/OE58/OE58F1NX.PDF /.PS

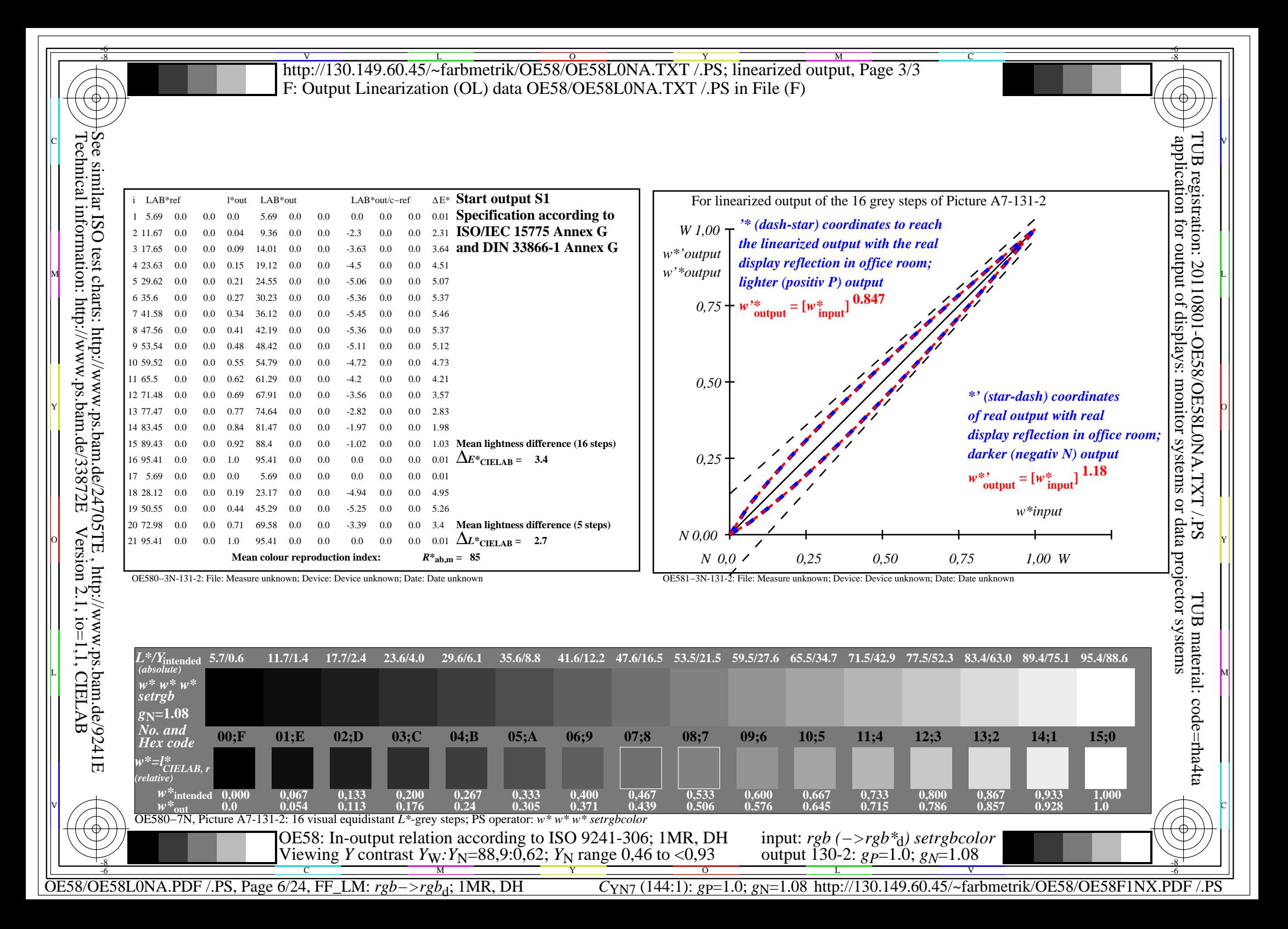

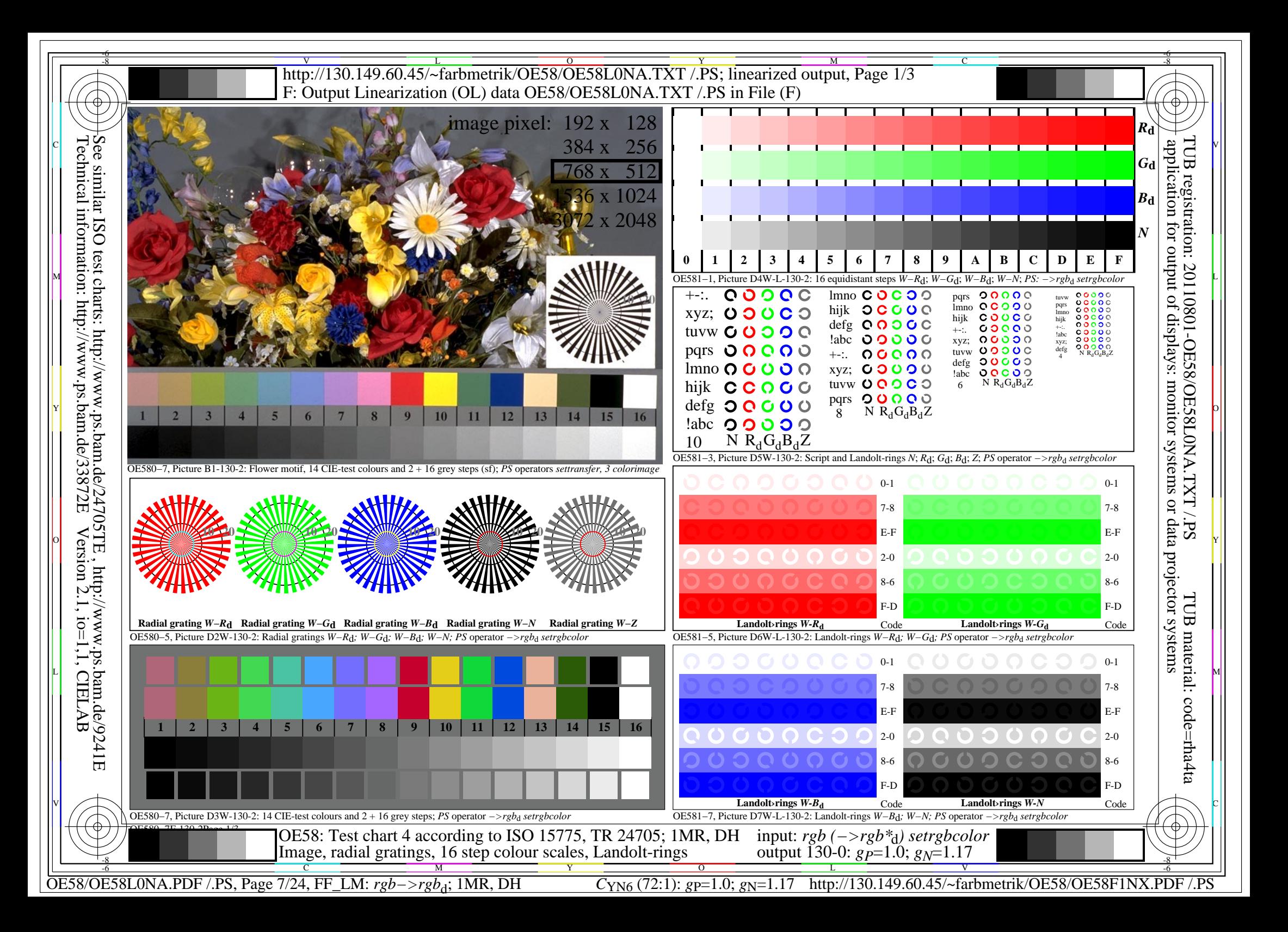

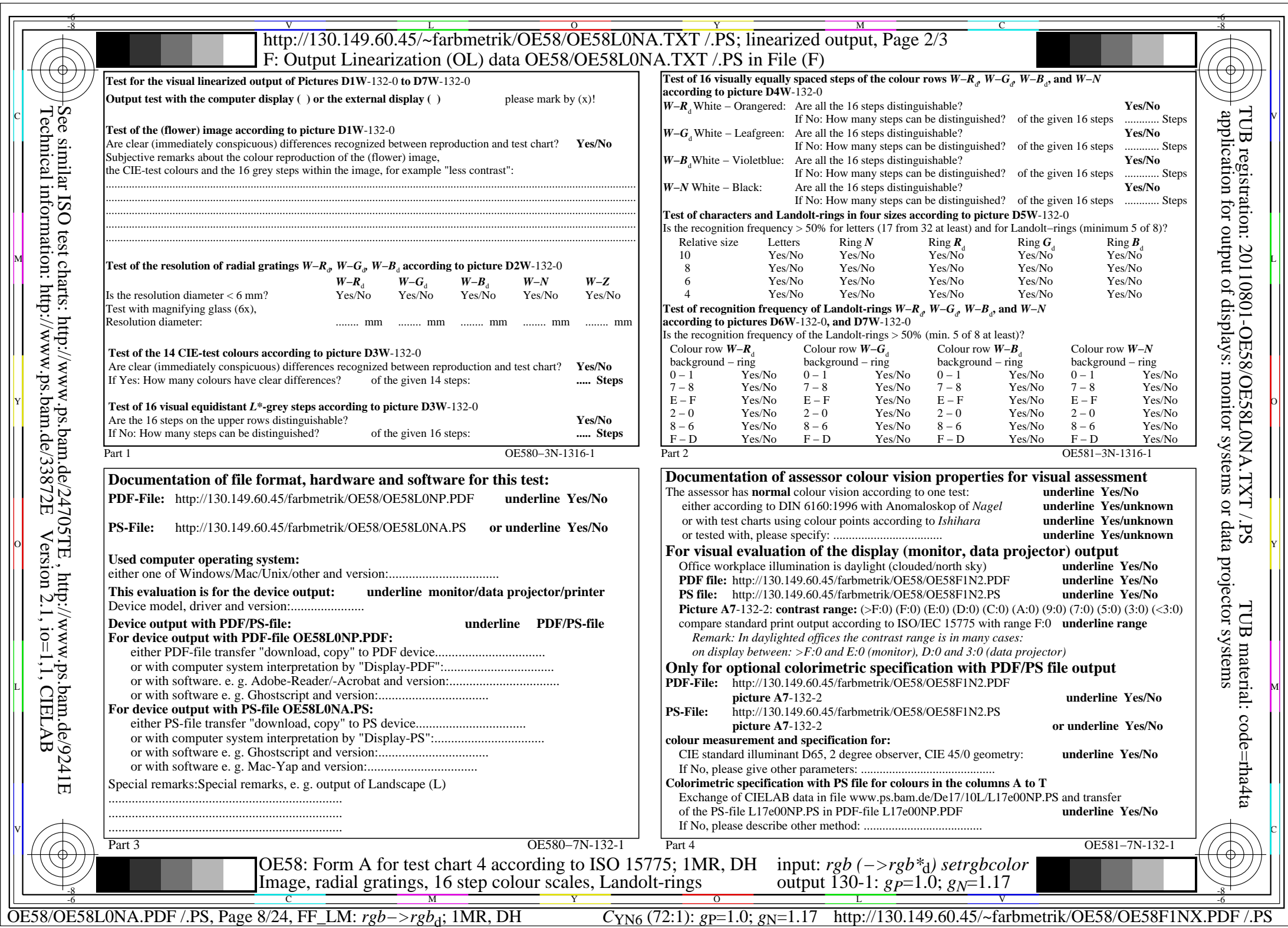

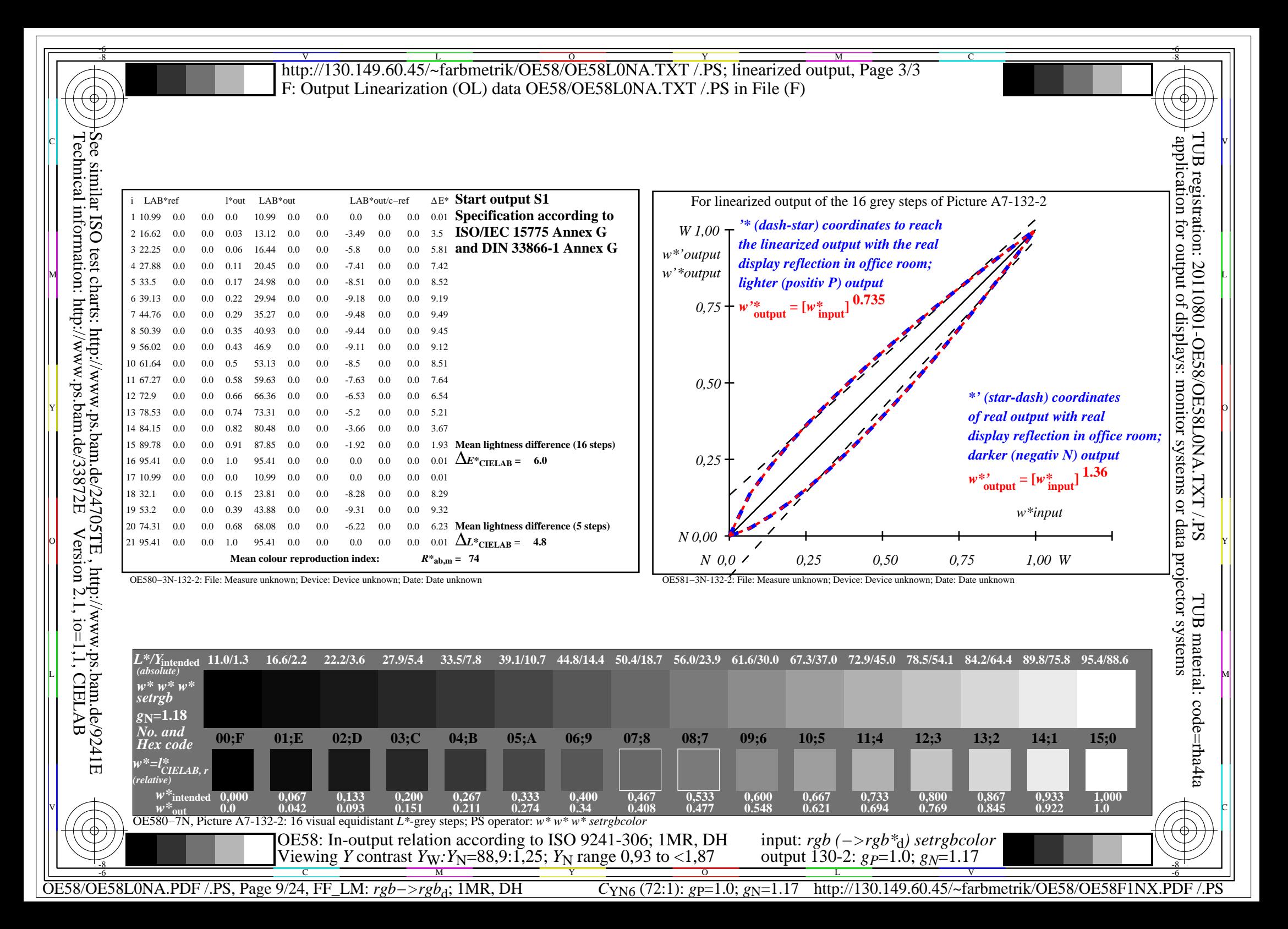

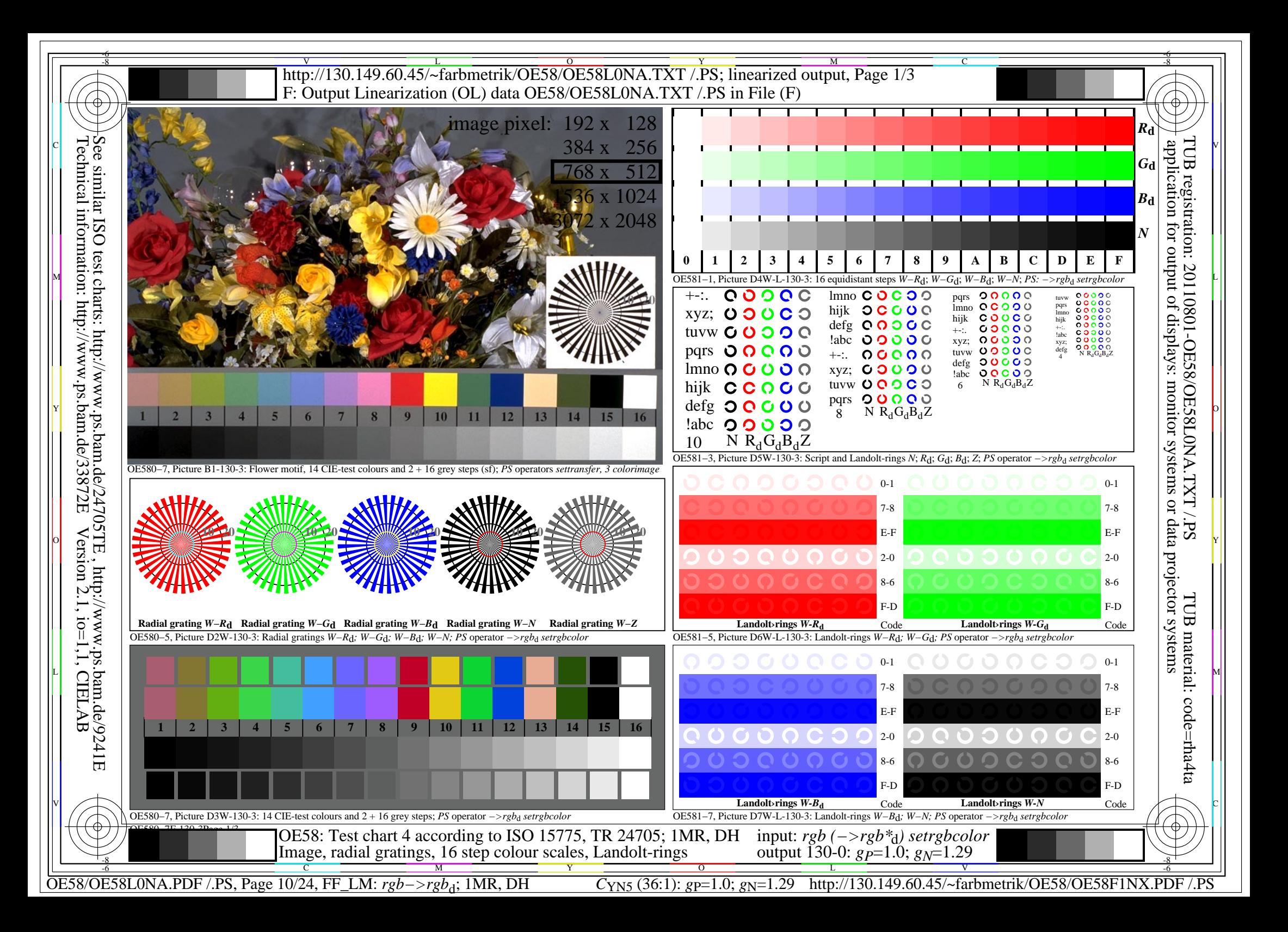

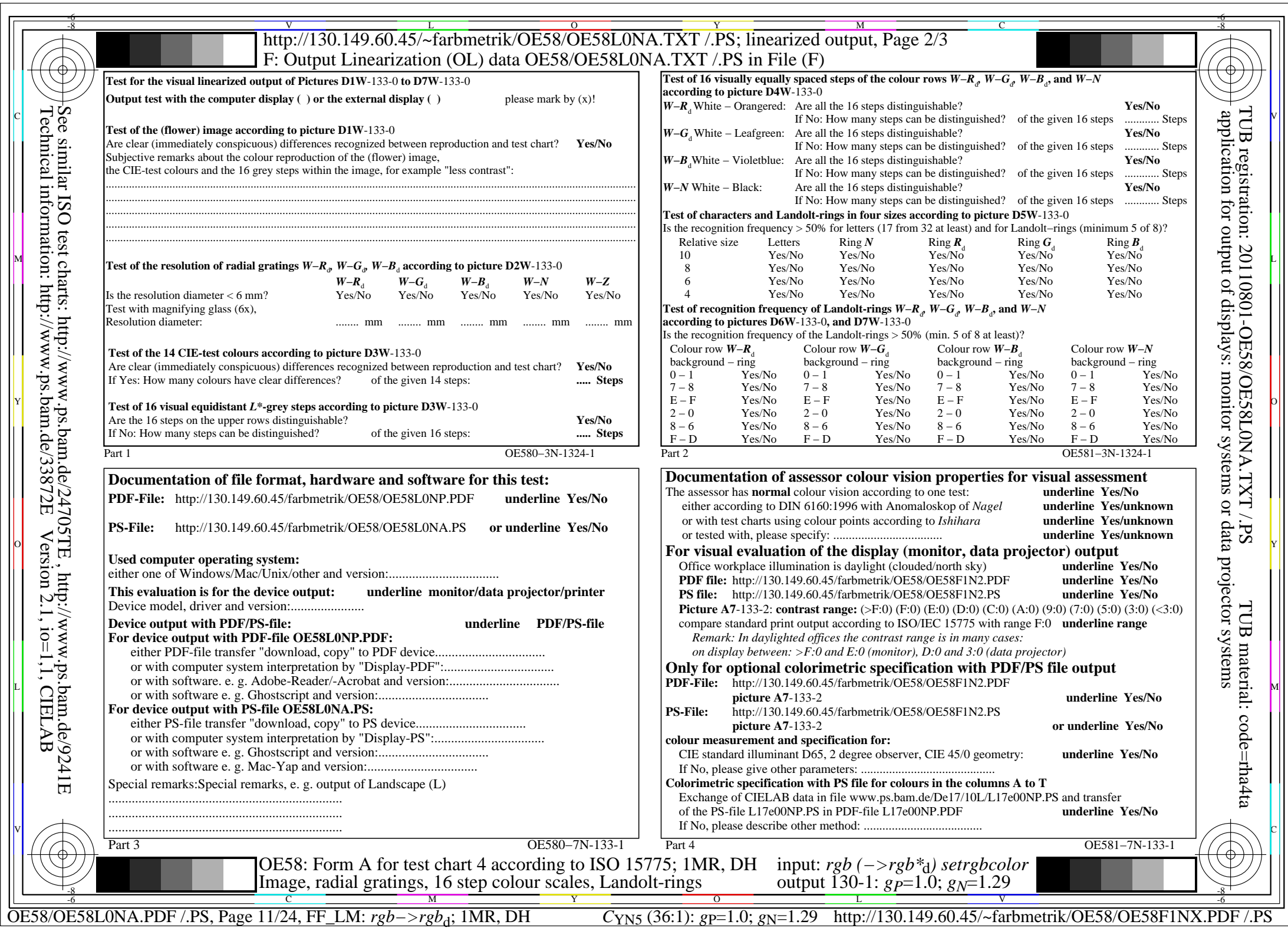

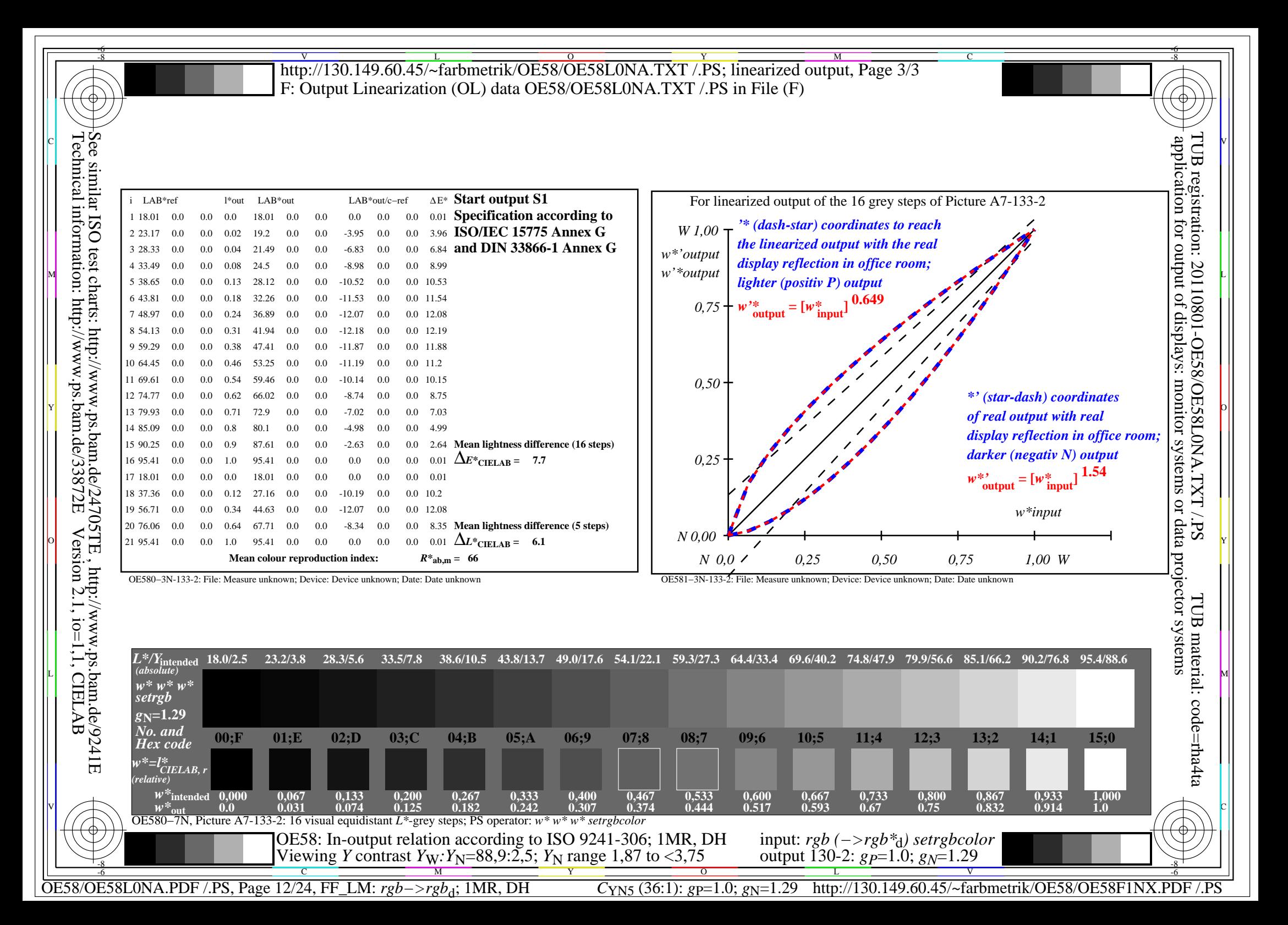

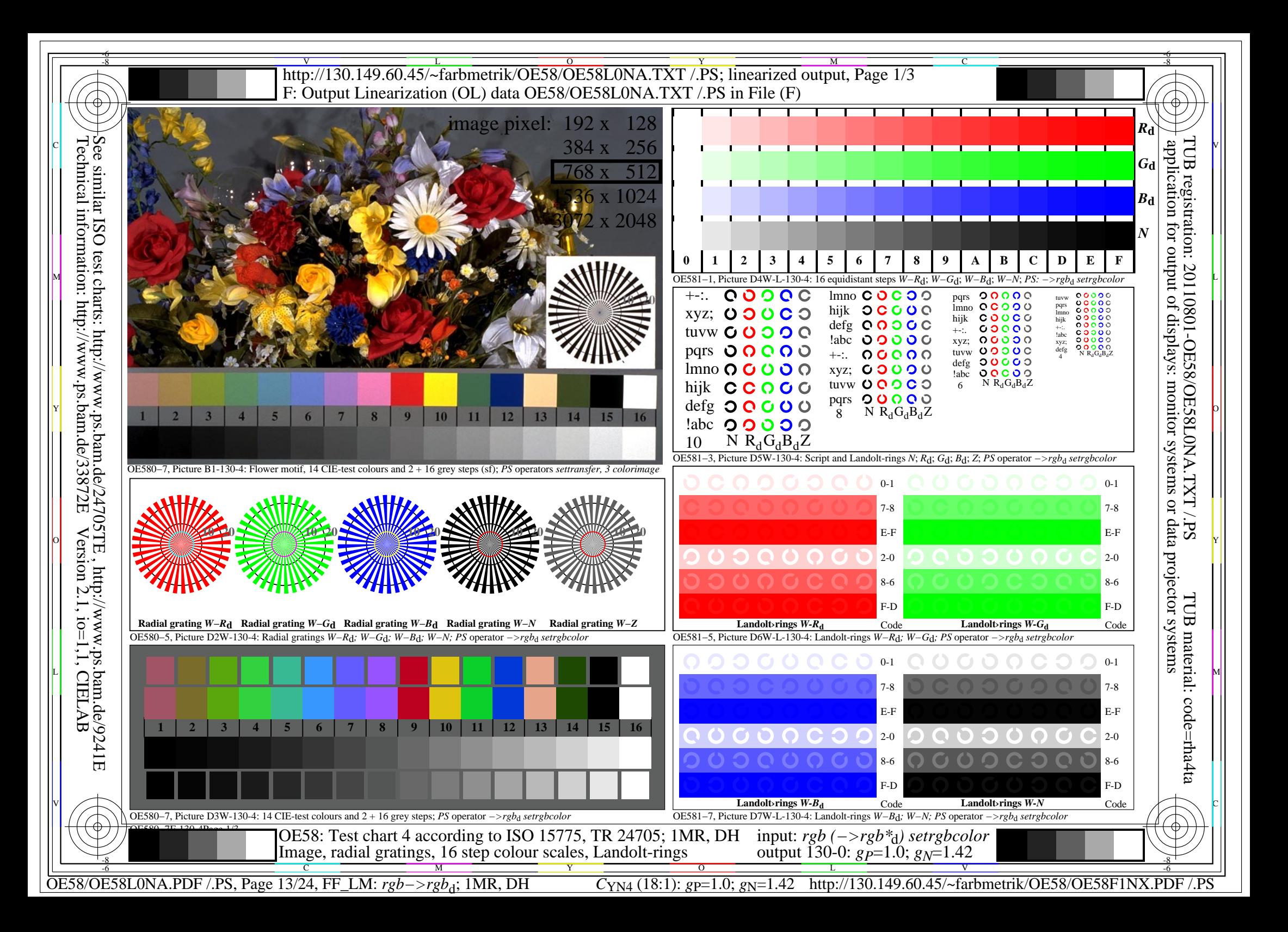

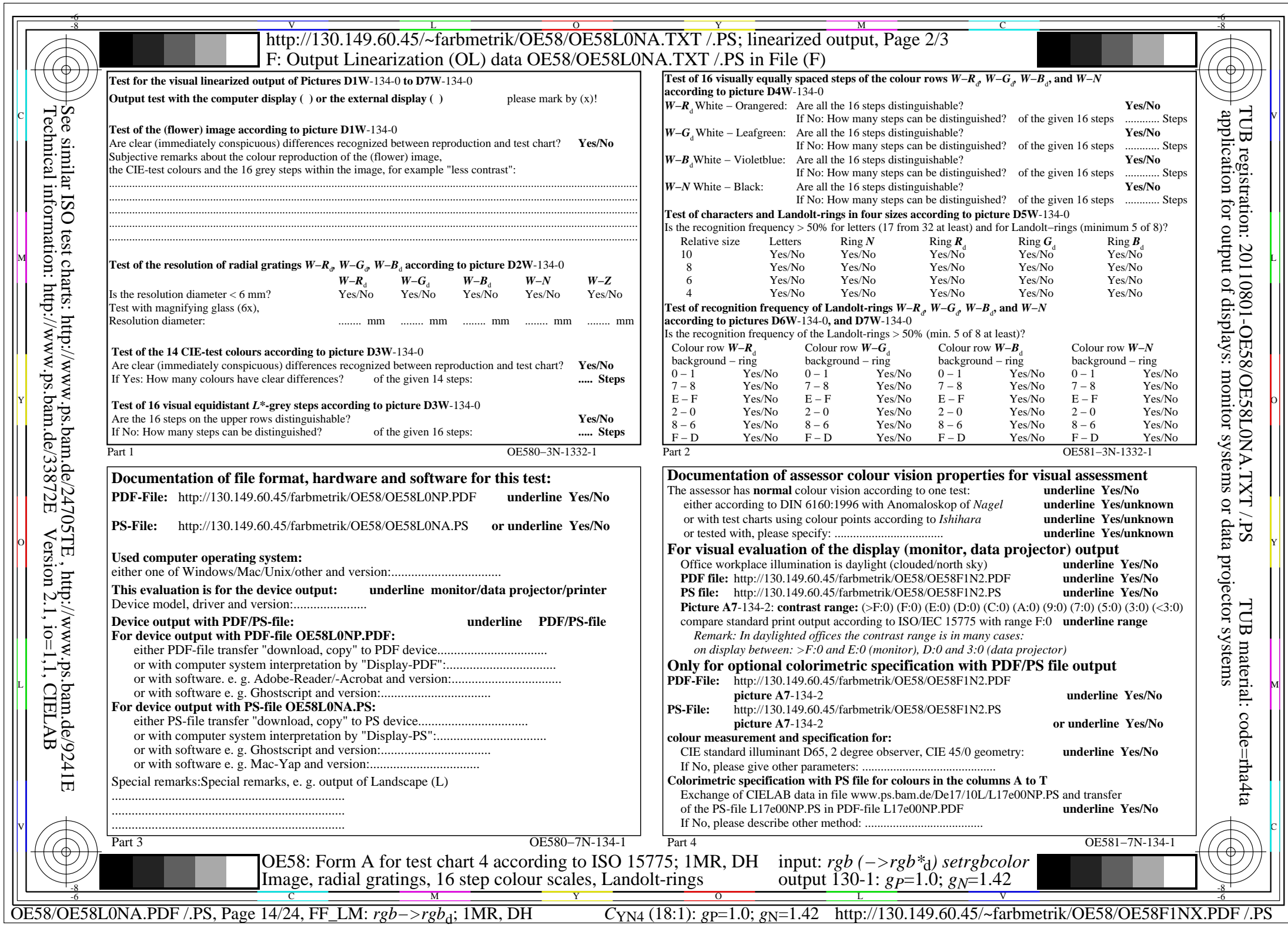

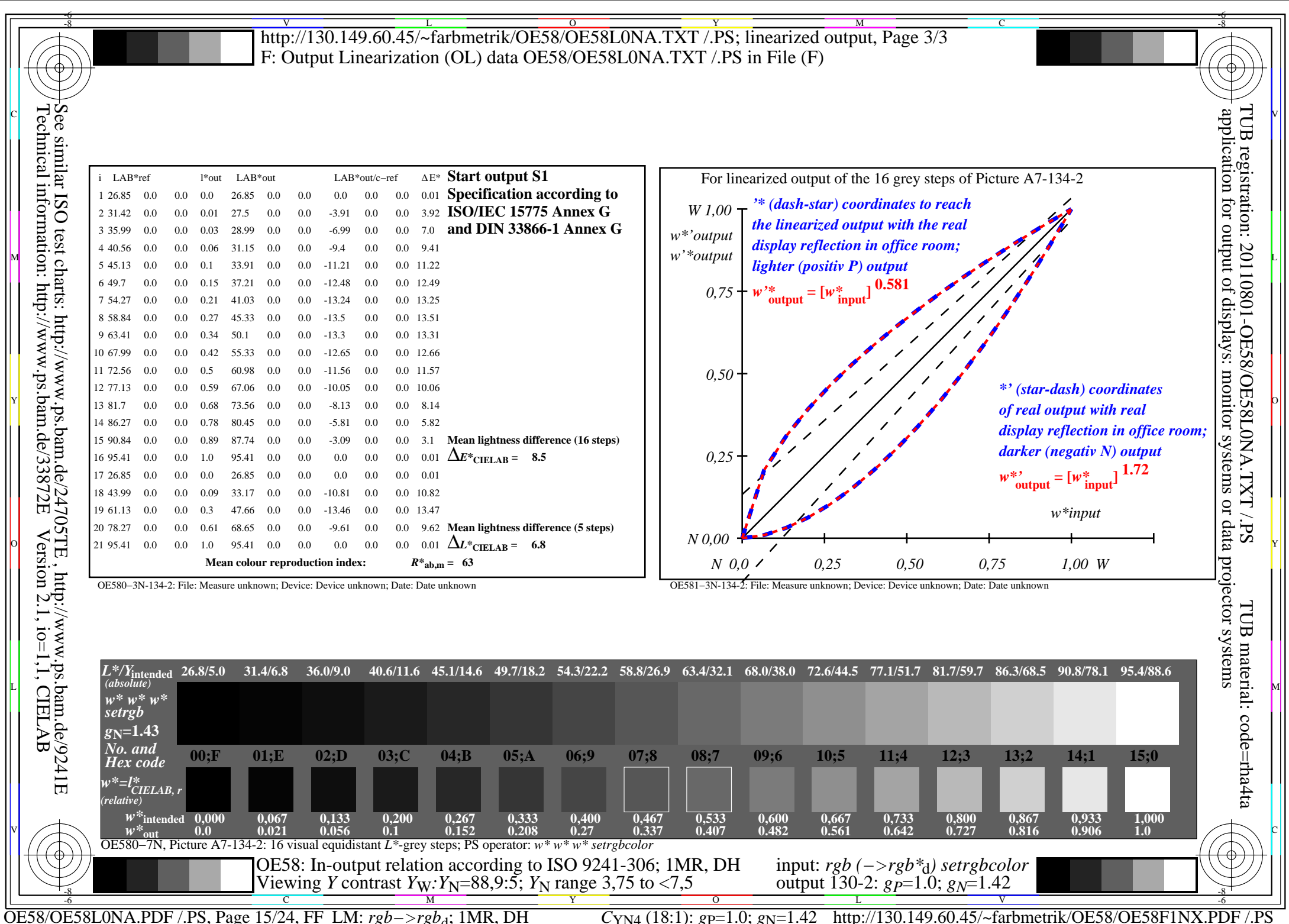

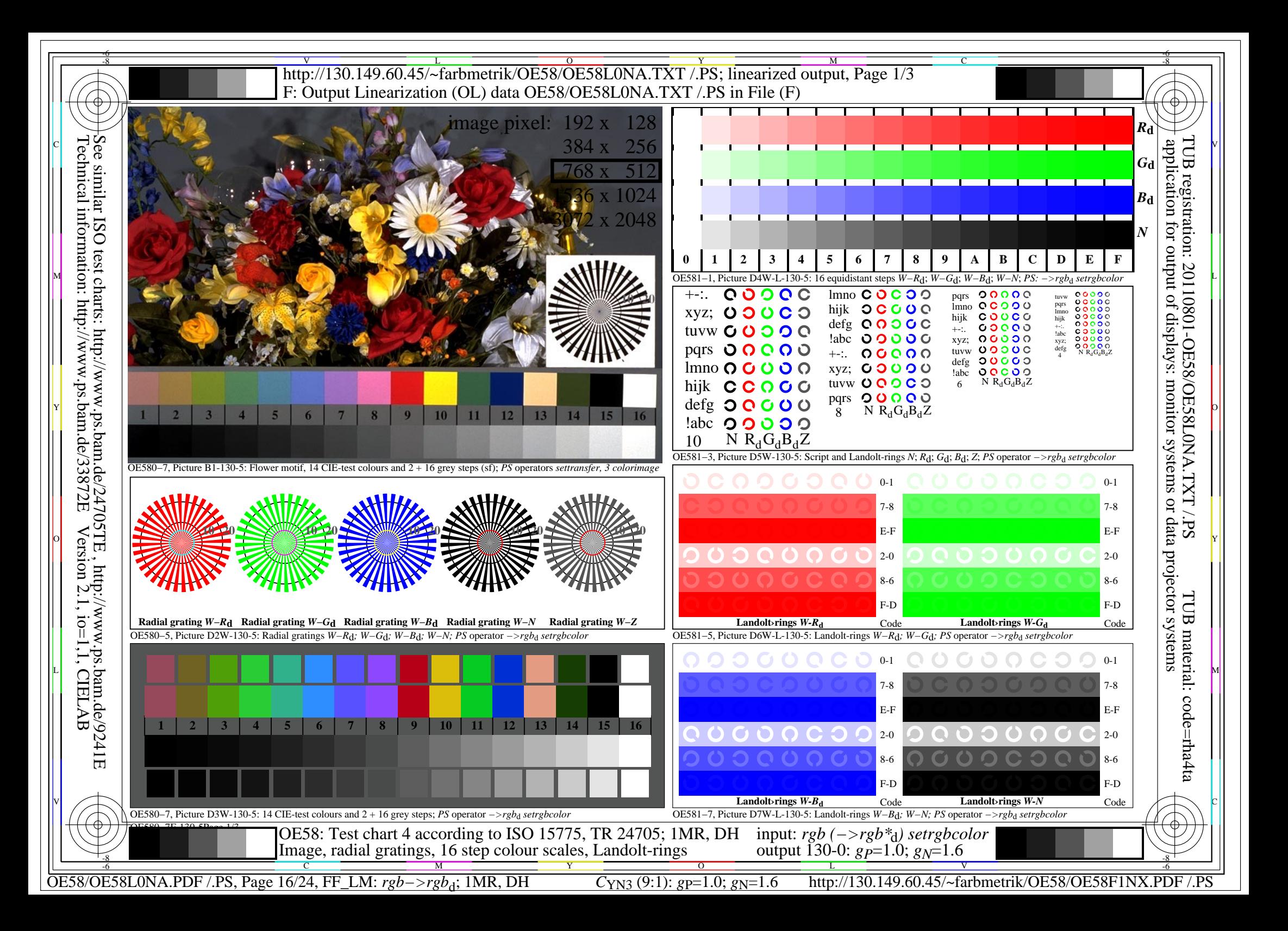

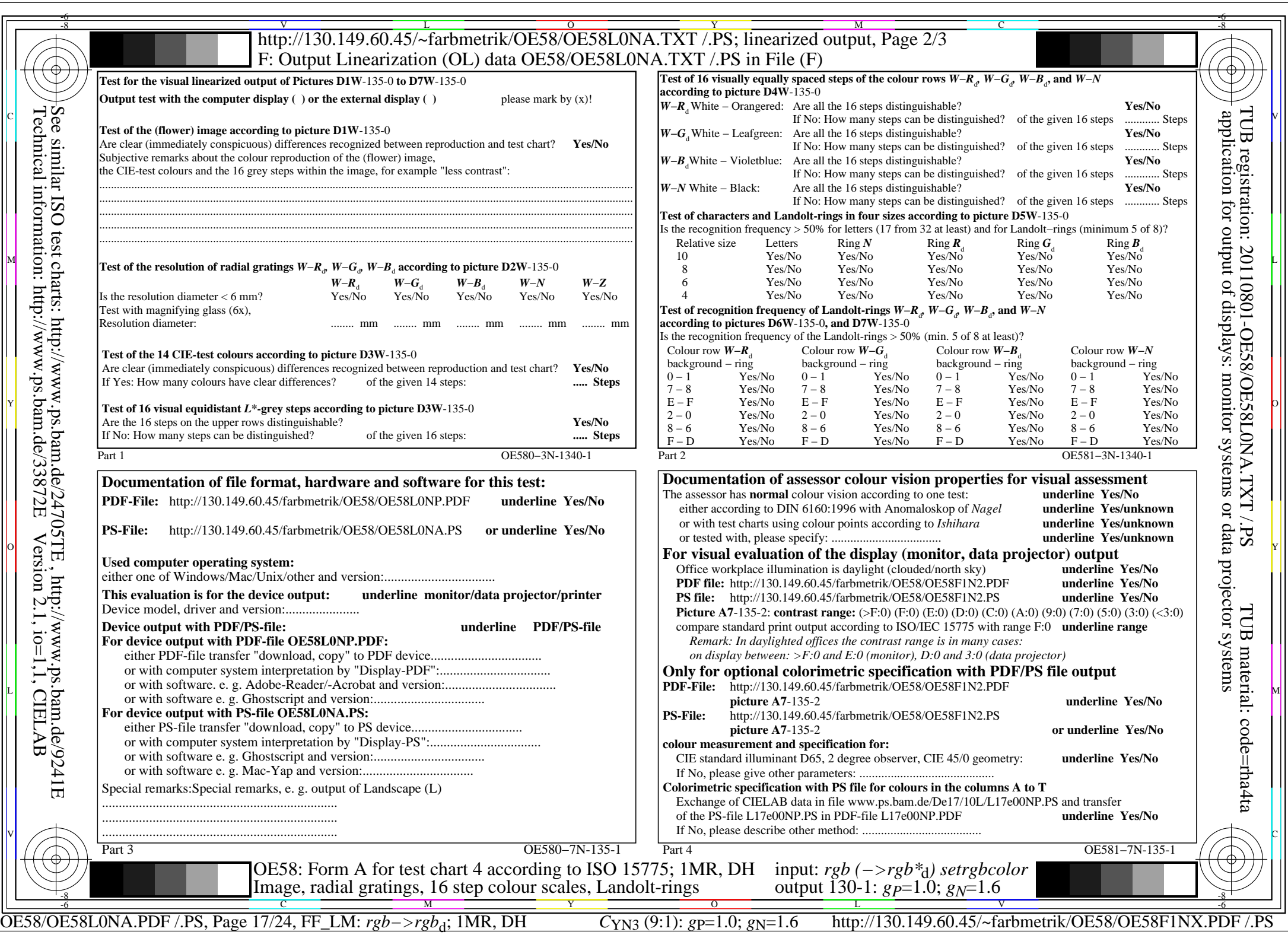

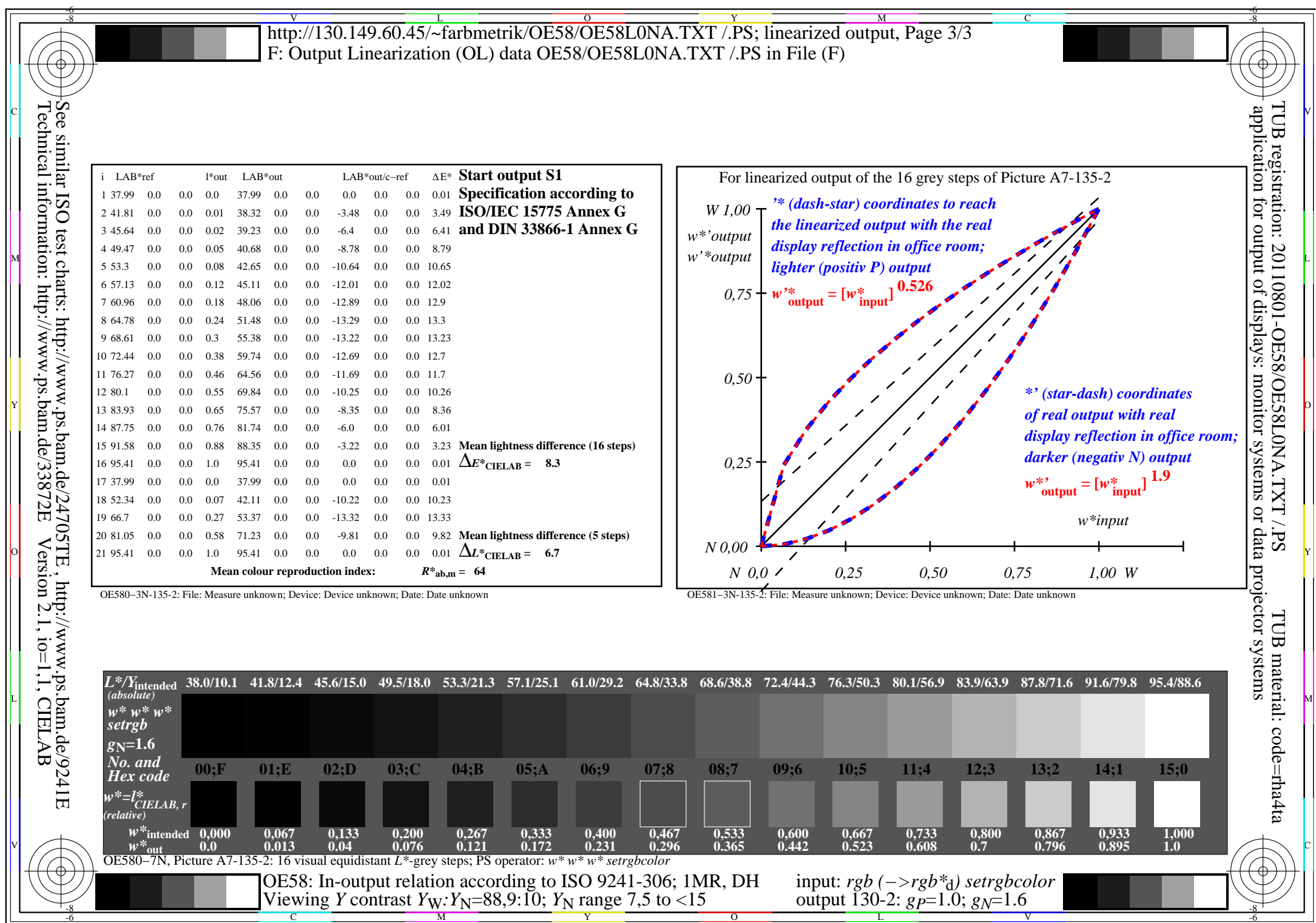

OE58/OE58L0NA.PDF /.PS, Page 18/24, FF\_LM: *rgb−>rgb*d; 1MR, DH *C*YN3 (9:1): *g*P=1.0; *g*N=1.6 http://130.149.60.45/~farbmetrik/OE58/OE58F1NX.PDF /.PS

 $\frac{6}{C_{\text{YN3}}(9:1): g_{\text{P}}=1.0; g_{\text{N}}=1.6}$ 

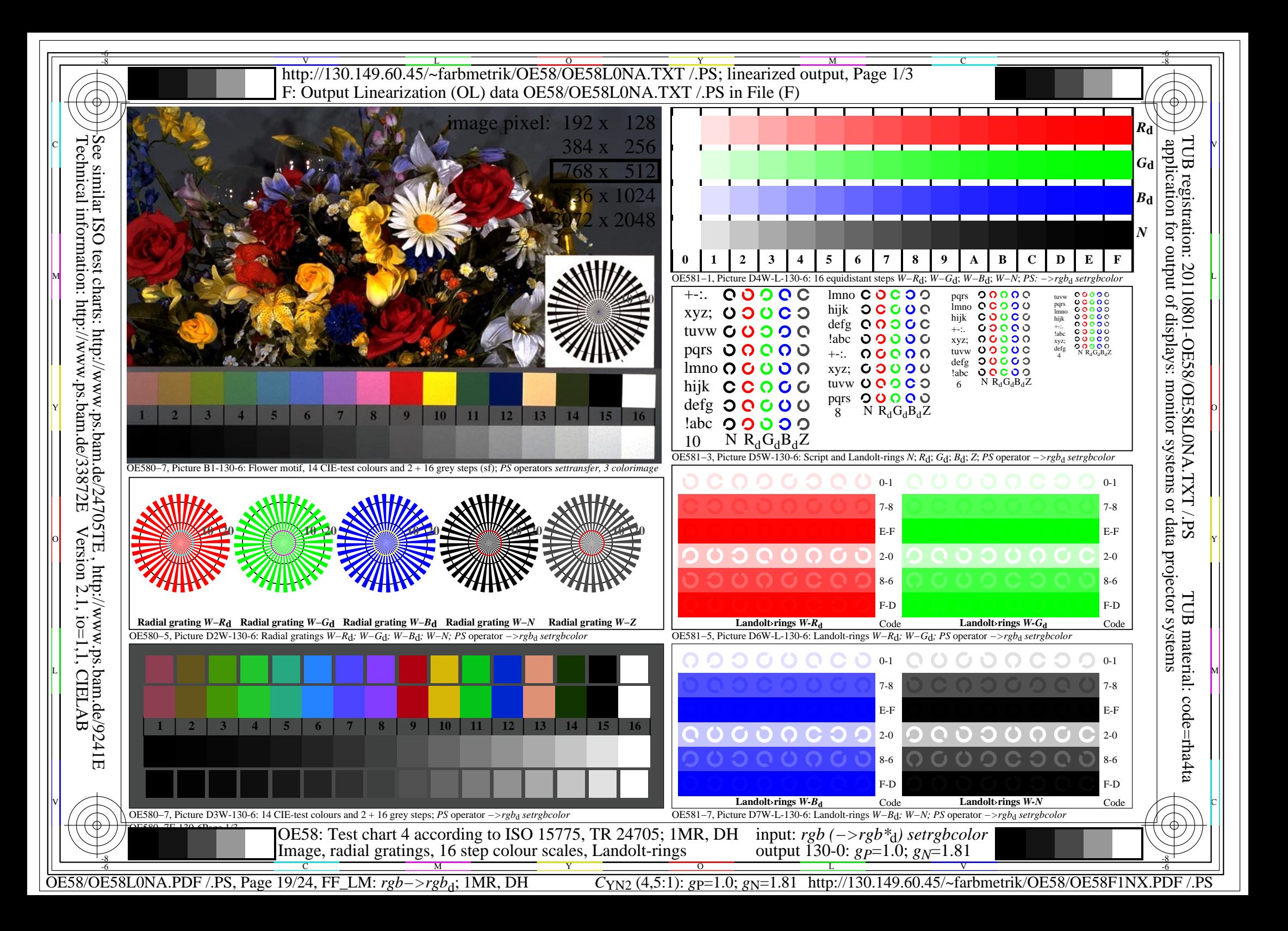

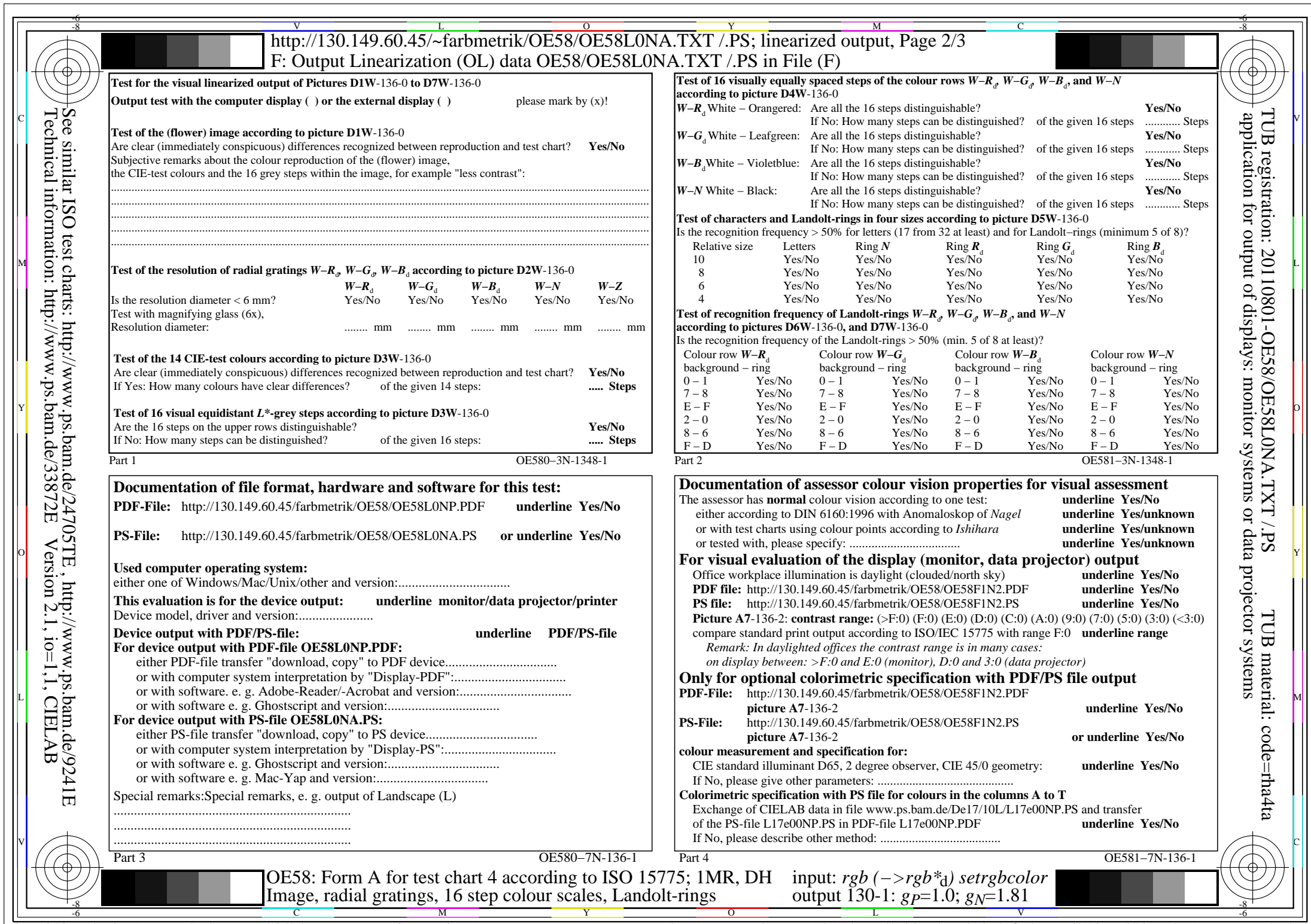

 $C_{YN2}$  (4,5:1): *g*p=1.0; *g*<sub>N</sub>=1.81 http://130.149.60.45/~farbmetrik/OE58/OE58F1NX.PDF /.PS

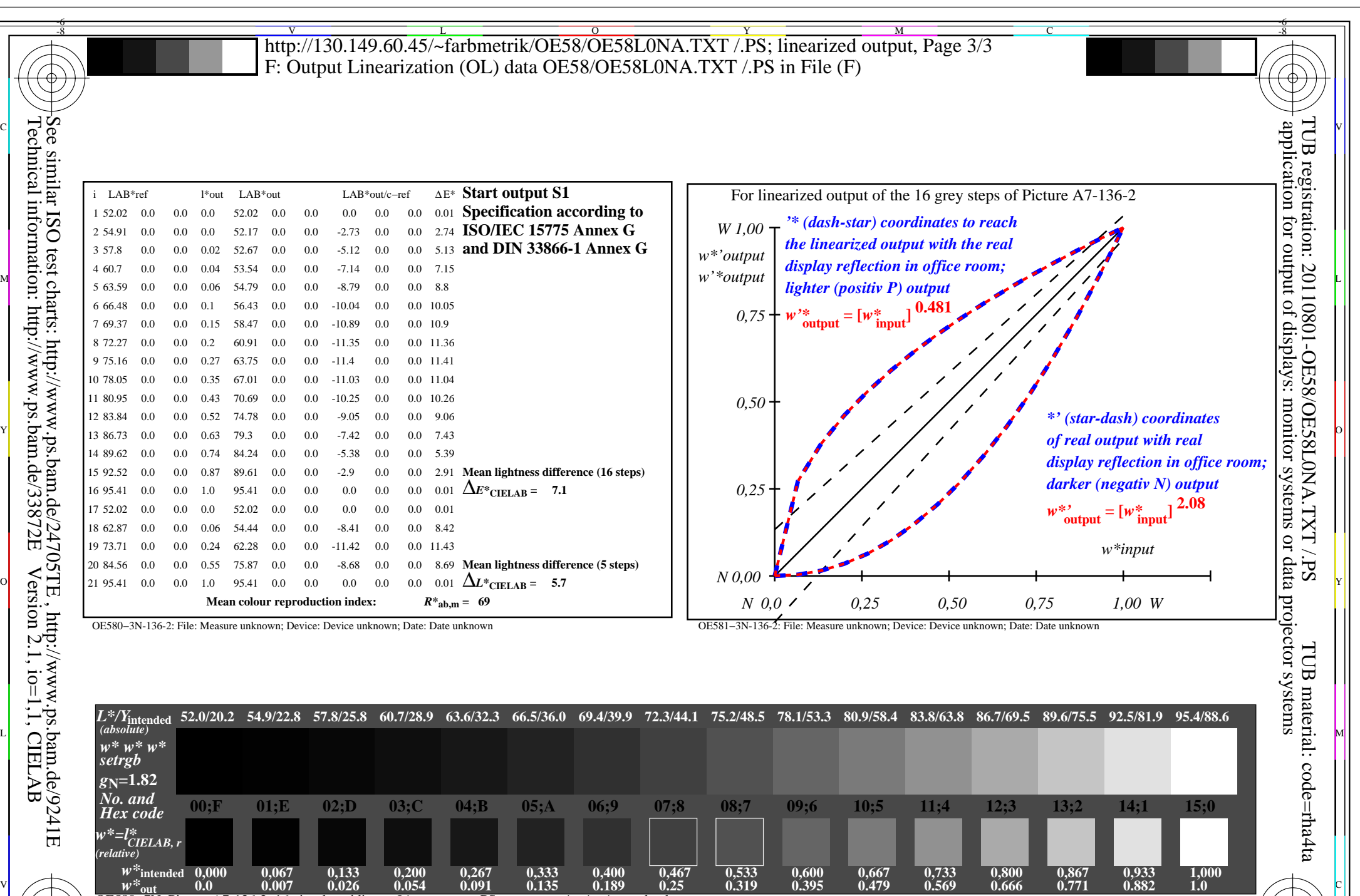

OE580−7N, Picture A7-136-2: 16 visual equidistant *L\**-grey steps; PS operator: *w\* w\* w\* setrgbcolor* OE58: In-output relation according to ISO 9241-306; 1MR, DH Viewing *Y* contrast  $Y_W: Y_N = 88,9:20$ ;  $Y_N$  range 15 to <30

M

Y

 $\overline{O}$ L V  $\frac{1}{\sqrt{N}}$  -8  $\frac{1}{\sqrt{N}}$  -8  $\frac{1}{\sqrt{N}}$  -8  $\frac{1}{\sqrt{N}}$  -8  $\frac{1}{\sqrt{N}}$  -8  $\frac{1}{\sqrt{N}}$  -8  $\frac{1}{\sqrt{N}}$  -8  $\frac{1}{\sqrt{N}}$  -8  $\frac{1}{\sqrt{N}}$  -10,  $\frac{1}{\sqrt{N}}$  -10  $\frac{1}{\sqrt{N}}$  -10  $\frac{1}{\sqrt{N}}$  input: *rgb (−>rgb\**d*) setrgbcolor* output 130-2:  $g_{P}=1.0$ ;  $g_{N}=1.81$ 

-6

C

-8

OE58/OE58L0NA.PDF /.PS, Page 21/24, FF\_LM: *rgb−>rgb*d; 1MR, DH *C*YN2 (4,5:1): *g*P=1.0; *g*N=1.81 http://130.149.60.45/~farbmetrik/OE58/OE58F1NX.PDF /.PS

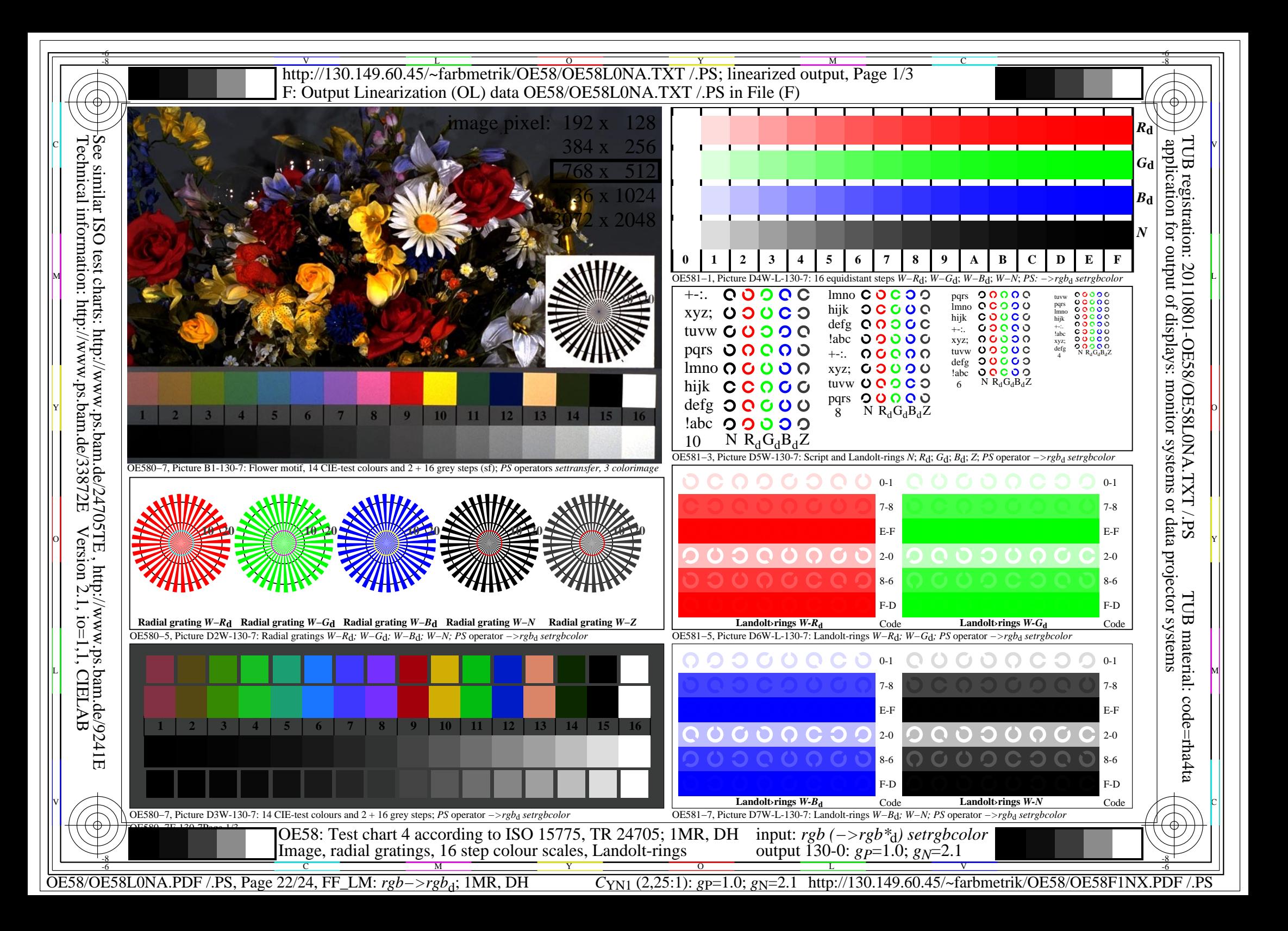

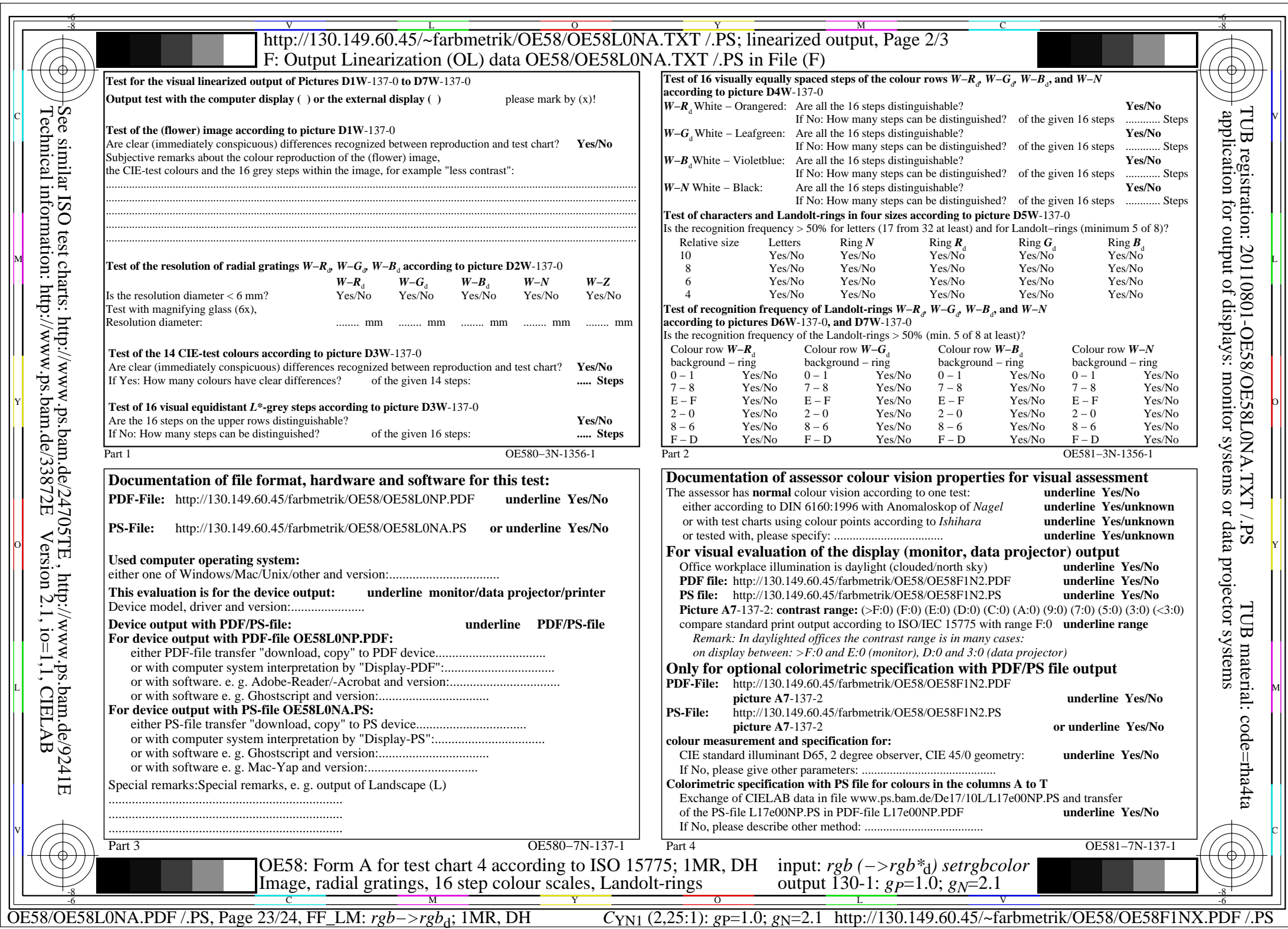

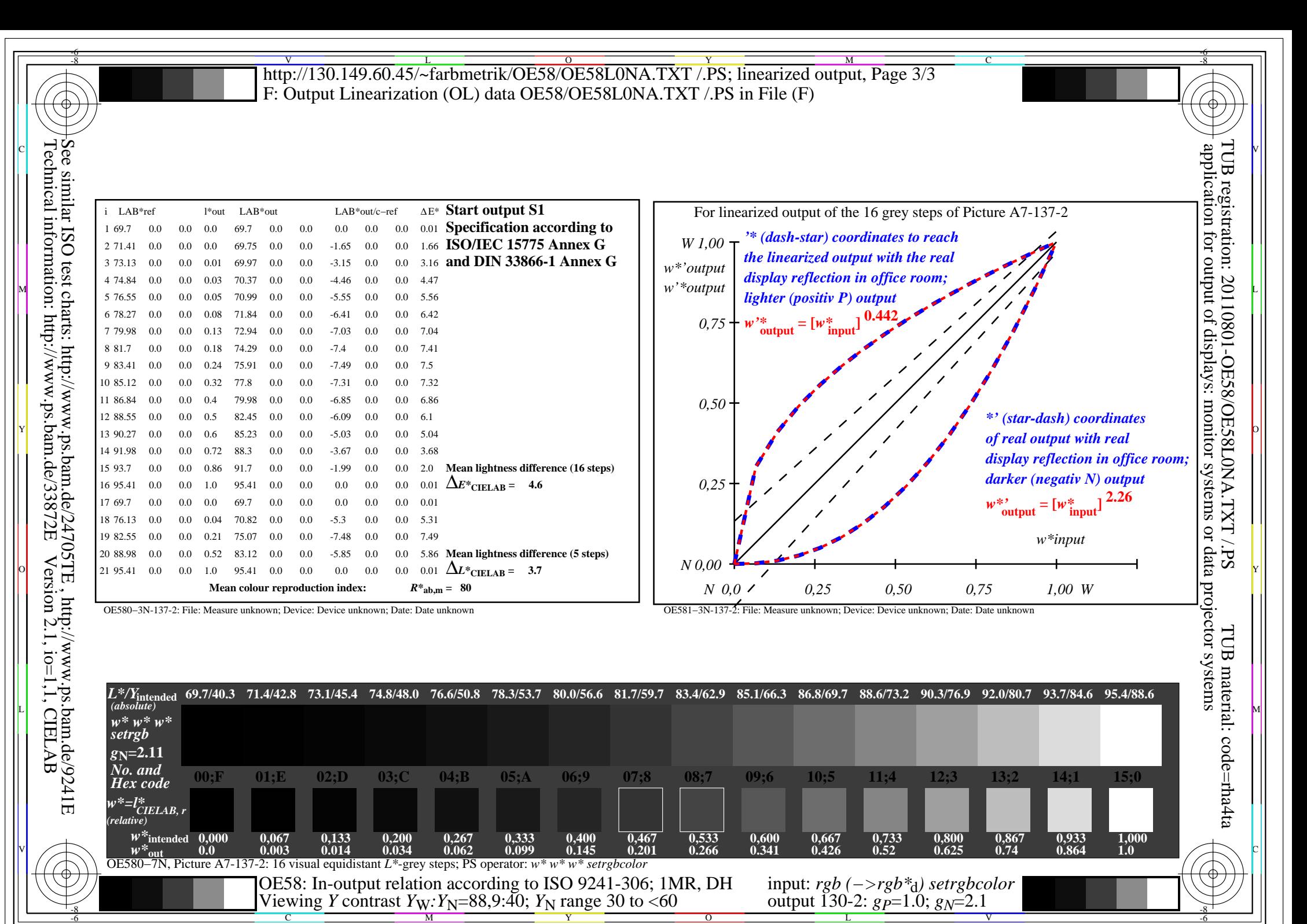

OE58/OE58L0NA.PDF /.PS, Page 24/24, FF\_LM: *rgb−>rgb*d; 1MR, DH *C*YN1 (2,25:1): *g*P=1.0; *g*N=2.1 http://130.149.60.45/~farbmetrik/OE58/OE58F1NX.PDF /.PS